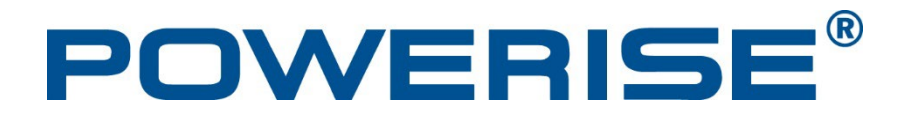

Konfigurering av Stabilus Powerise

Efter installation måste Powerise konfigureras vänligen följ processen som följer,

1, Öppna och stäng för hand en gång.

2, Håll i det högsta (alt önskade) öppningsläget och tryck på strömbrytaren i 5-10 sekunder.

3, Tryck på knappen för att stänga den.

Det är mycket viktigt att lära ut POWERISE på rätt sätt för att få full funktion.

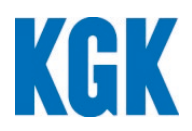

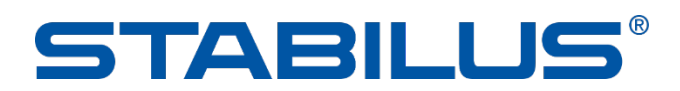